# **Oracle Utilities Digital Asset Management**

Quick Install Guide Release 2.0.0.1.2 F83900-01

August 2023

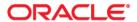

Oracle Utilities Digital Asset Management Release 2.0.0.1.2 Quick Install Guide Copyright © 2000, 2023 Oracle and/or its affiliates.

# Contents

| Preface                                                  |
|----------------------------------------------------------|
| Preface  Audience                                        |
| Related Documents                                        |
| Updates to Documentation                                 |
| Conventions                                              |
| Acronymsii                                               |
| Additional Resources                                     |
| Chapter 1                                                |
| Installation Overview                                    |
| Media Pack Contents1-2                                   |
| Documentation Packages1-2                                |
| Installation Packages1-2                                 |
| Components for Oracle Utilities Digital Asset Management |
| Application Overview1-3                                  |
| Supported Platforms                                      |
| Operating Systems and Application Servers                |
| SDK - Supported Combinations 1-5                         |
| Application Server Memory Requirements 1-5               |
| Support for Software Patches and Upgrades 1-0            |
| Installing Oracle Utilities Digital Asset Management     |

# **Preface**

This guide provides information about installing Oracle Utilities Digital Asset Management V2.0.0.1.2 and is intended for anyone interested in the installation process.

- Audience
- Related Documents
- Updates to Documentation
- Conventions
- Acronyms
- Additional Resources

# **Audience**

This guide is intended for anyone interested in the installation process.

To complete the installation you should have:

- Administrative privileges on the host where you are installing the software.
- Experience installing and configuring application servers and other software.

## **Related Documents**

For more information, refer to these Oracle documents:

#### Installation Guides and Release Notes

- Oracle Utilities Digital Asset Management Release Notes
- Oracle Utilities Digital Asset Management Quick Install Guide
- Oracle Utilities Digital Asset Management Installation Guide
- Oracle Utilities Digital Asset Management Database Administrator's Guide
- Oracle Utilities Digital Asset Management Licensing Information User Manual

#### User Guide

- Security Guide
- Server Administration Guide

# **Updates to Documentation**

The complete Oracle Utilities Digital Asset Management documentation set is available from Oracle Help Center at https://docs.oracle.com/en/industries/energy-water/index.html.

Visit My Oracle Support for additional and updated information about the product.

# **Conventions**

The following text conventions are used in this document:

| Convention | Meaning                                                                                                    |
|------------|----------------------------------------------------------------------------------------------------|
| boldface   | Boldface type indicates graphical user interface elements associated with an action, or terms defined in text or the glossary.         |
| italic     | Italic type indicates book titles, emphasis, or placeholder variables for which you supply particular values.                          |
| monospace  | Monospace type indicates commands within a paragraph, URLs, code in examples, text that appears on the screen, or text that you enter. |

# **Acronyms**

The following acronyms and terms are used in this document:

| Term | Description                               |  |
|------|-------------------------------------------|--|
| C2M  | Oracle Utilities Customer to Meter        |  |
| OUAF | Oracle Utilities Application Framework    |  |
| MDM  | Oracle Utilities Meter Data Management    |  |
| DAM  | Oracle Utilities Digital Asset Management |  |

# **Additional Resources**

Additional and updated information about the product is available on My Oracle Support. For more information and support, visit the Oracle Support website.

# Chapter 1

# Installation Overview

This guide provides a high-level overview of the installation steps and required additional software for Oracle Utilities Digital Asset Management V2.0.0.1.2.

The following topics are covered:

- Media Pack Contents
- Application Overview
- Supported Platforms
- Application Server Memory Requirements
- Support for Software Patches and Upgrades
- Installing Oracle Utilities Digital Asset Management

For more information, refer to *Oracle Utilities Digital Asset Management Installation Guide* included in this release. The documentation is available on Oracle Help Center at:

https://docs.oracle.com/en/industries/energy-water/index.html

# **Media Pack Contents**

The Oracle Utilities Digital Asset Management Media Pack consists of the following:

## **Documentation Packages**

- Oracle Utilities Digital Asset Management 2.0.0.1.2 Release Notes
- Oracle Utilities Digital Asset Management 2.0.0.1.2 Quick Install Guide
- Oracle Utilities Digital Asset Management 2.0.0.1.2 Install Documentation
- Oracle Utilities Digital Asset Management 2.0.0.1.2 User Documentation

## **Installation Packages**

- Oracle Utilities Application Framework 4.5.0.1.2 Multiplatform
- Oracle Utilities Application Framework 4.5.0.1.2 Prerequisite Single Fixes
- Oracle Utilities Digital Asset Management 2.0.0.1.2 Multiplatform
- Oracle Utilities Digital Asset Management 2.0.0.1.2 Oracle Database
- Oracle Utilities Digital Asset Management 2.0.0.1.2 Prerequisite Single Fixes
- Oracle Utilities Digital Asset Management 2.0.0.1.2 Reports
- Oracle Utilities Digital Asset Management 2.0.0.1.2 Sample programs

## **Components for Oracle Utilities Digital Asset Management**

The system includes the following components:

- All application processes and HTML/JSP pages that make up the user interface
- The Installation Guide, which describes the installation/upgrade process
- The latest user documentation
- Release Notes describing functional changes for this version
- Database installation with demo data
- Database upgrade scripts
- Data Dictionary
- System Table Guide
- XAI Client Software
- Conversion Tool
- Sample Reports

# **Application Overview**

The application is split into multiple tiers:

#### Tier 1: Browser-Based Client

The web browsers listed below are supported when used on each of the operating systems indicated:

| Browser                      | Windows Operating System      |
|------------------------------|-------------------------------|
| Internet Explorer 11.x       | Microsoft Windows 10 (64-bit) |
| Firefox ESR 78.x             | Microsoft Windows 10 (64-bit) |
| Google Chrome Enterprise 81+ | Microsoft Windows 10 (64-bit) |
| Chromium Edge 81+            | Microsoft Windows 10 (64-bit) |

#### **Tier 2: Web Application Server**

Oracle Utilities Digital Asset Management supports the Oracle WebLogic web application server.

#### **Tier 3: Database Server**

Oracle Utilities Digital Asset Management supports the Oracle database server.

# **Supported Platforms**

The installation has been tested to operate on many operating system, application server, and database server combinations. For the software requirements for each of these combinations, refer to the **Installing Application Server Prerequisite Software** chapter in the *Installation Guide*.

# **Operating Systems and Application Servers**

This section details the operating system and application server combinations on which this version of Oracle Utilities Digital Asset Management is supported.

#### **Application Server Operating Systems**

- Oracle Linux 8.x for x86\_64
- Oracle Solaris 11.4+ for SPARC (64-bit)
- IBM AIX 7.2 TL5+ for POWER (64-bit)

#### **Prerequisite Application Server Software**

- Oracle Database Client 19c
- Oracle Java SE Development Kit 1.8.0\_x (Solaris and Linux platforms)
- IBM 64-bit SDK for AIX 8.0.0.x (IBM platforms only)
- Select jars from Hibernate ORM 4.1.0
- Oracle WebLogic Server 12c (Release 12.2.1.4) 64-bit

#### Notes:

Oracle Linux is 100% user space-compatible with Red Hat Enterprise Linux, therefore, Oracle Utilities Application Framework is also supported on Red Hat Enterprise Linux.

Refer to the *Oracle Utilities Application Framework Database Administrator's Guide* for the Oracle database server requirements.

Refer to the *Certification Matrix for Oracle Utilities Products (Document ID 1454143.1)* document on My Oracle Support to determine if support for newer versions of the listed products have been added.

Please note the following:

- Version numbers marked with a "+" are the MINIMUM version supported. That version and all future 4th digit updates will be supported.
  - **Example**: Oracle 12.1.0.2+ means that 12.1.0.2 and any higher 12.1.0.x versions of Oracle are supported.
- An "x" indicates that any version of the digit designed by the "x" is supported.

**Example**: Linux 8.x indicates that any version of Linux 8 (8.0, 8.1, 8.2 etc) will be supported.

#### **Windows Server**

 Windows Server is not supported for Production environments. Wherever Windows Server is referenced within this guide, it is supported for Test or Development environments only.

#### WebLogic Server

- Oracle WebLogic Server (Fusion Middleware Infrastructure) and any higher versions of Oracle are supported.
- Customers must download Oracle WebLogic Server from the Oracle Software Delivery Cloud.

#### **Oracle Database Server**

Prerequisite database server software (on any vendor supported platform where x is vendor supported version):

- Oracle Database Server Enterprise Edition 19c
- Oracle Database Server Standard Edition 2 19c

#### **Oracle VM Support**

This version of Oracle Utilities Digital Asset Management is supported on Oracle VM Server for x86 for supported releases of Oracle Linux and Microsoft Windows operating systems.

Refer to My Oracle Support knowledge base article 249212.1 for Oracle's support policy on VMWare.

SDK - Supported Combinations

Refer to the SDK documentation for supported platforms and installation instructions.

# **Application Server Memory Requirements**

For each application server environment a minimum of 4 GB of real memory is required, plus 6 GB of swap space. The approximate disk space requirements in a standard installation are as follows (the size represents the MINIMUM required):

| Location                                                      | Size                              | Usage                                                                                                    |
|---------------------------------------------------------------|-----------------------------------|----------------------------------------------------------------------------------------------------|
| Install Dir<br>("\$SPLEBASE")<br>Location                     | 10 GB recommended<br>5 GB minimum | Location where the application and Framework get installed. Startup, shutdown and other online log files are stored here. The size and space that is used should be monitored because various debugging options can significantly affect the size of log files.  Note: This does not include the size of the edge product. |
| Log Dir<br>("\$SPLOUTPUT")<br>Location                        | 10 GB recommended<br>2 GB minimum | Used for storing batch log files and output<br>from batch jobs. The size of this space<br>should be influenced by which batches are<br>run and how often, and the amount of<br>debugging information that is collected.                                                                                                    |
| Location of the application web work files on the web servers | 5 GB recommended<br>2 GB minimum  | Used by various web server vendors to expand the application. It should be considered when installing these products. Refer to the individual web server documentation to determine the location of the temporary files.                                                                                                   |
| Installation<br>Temporary Area                                | 10 GB minimum                     | The application gets installed from this location. You need enough space to uncompress the files and install the application.                                                                                                    |
| Oracle Data Area                                              | 10 GB minimum                     | Location is where the Oracle database data files are stored. The size of this space should be based on the requirements of the production environment. For an initial or demo database install 4 GB should be sufficient.                                                                                                  |

# **Support for Software Patches and Upgrades**

Due to the ongoing nature of software improvement, vendors will issue patches and service packs for the operating systems, application servers and database servers on top of specific versions that Oracle Utilities Digital Asset Management has been tested with.

If it is necessary to apply an upgrade, please do so in a test environment that is running on the same platform as your production environment prior to updating the Oracle Utilities Digital Asset Management production environment.

The exceptions from this rule are Hibernate software version 4.1.0 GA and Oracle 19c. These should not be upgraded.

Always contact Oracle Utilities Digital Asset Management Support prior to applying vendor updates that do not guarantee backward compatibility.

# **Installing Oracle Utilities Digital Asset Management**

Before installing Oracle Utilities Digital Asset Management, ensure you install Oracle Utilities Customer Care and Billing. For instructions, refer to the Installing Oracle Utilities Digital Asset Management section.

For additional information on installing Oracle Utilities Digital Asset Management, refer to the Oracle Utilities Digital Asset Management Installation Guide.

#### To install Oracle Utilities Digital Asset Management V2.0.0.1.2

- 1. Install Oracle Utilities Digital Asset Management database. Refer to the *Oracle Utilities Digital Asset Management Database Administrator's Guide* included in this package for complete details.
- 2. Install Oracle Utilities Meter Data Management V2.5.0.1.2. Refer to the *Oracle Utilities Digital Asset Management Installation Guide* included in this package for more details.
- 3. Install Oracle Utilities Operational Device Management V2.4.0.1.2. Refer to the *Oracle Utilities Digital Asset Management Installation Guide* included in this package for more details.
- 4. Install Oracle Utilities Application Framework V4.5.0.1.2 Prerequisite Single Fixes. Refer to the *Oracle Utilities Digital Asset Management Installation Guide* included in this package for more details.
- 5. Install Oracle Utilities Customer Care and Billing V2.9.0.1.2 Post-release Patches. Refer to the *Oracle Utilities Digital Asset Management Installation Guide* included in this package for more details.
- 6. Install Oracle Utilities Meter Data Management V2.5.0.1.2 Post-release Patches. Refer to the *Oracle Utilities Digital Asset Management Installation Guide* included in this package for more details.
- 7. Install Oracle Utilities Operational Device Management V2.4.0.1.2 Post-release Patches. Refer to the *Oracle Utilities Digital Asset Management Installation Guide* included in this package for more details.
- 8. Install Oracle Utilities Digital Asset Management V2.0.0.1.2. Refer to the *Oracle Utilities Digital Asset Management Installation Guide* included in this package for more details.

9. Install Oracle Utilities Digital Asset Management V2.0.0.1.2 Post-release Patches. Refer to the *Oracle Utilities Digital Asset Management Installation Guide* included in this package for more details.